## **Cacheando Páginas**

Podemos utilizar el sistema de cacheo de Néfele para agilizar la carga de aquellas páginas cuyo contenido no varia, o solo varia según algunos parámetros, por lo que podemos cachearla y solo crearla de nuevo cuando nos haga falta.

Podemos realizar el cacheo de páginas de cualquier manera, pero Néfele te propone hacerlo de una manera sencilla y eficaz.

En el Procedure o Method que utilizamos para crear la página que queremos cachear lo realizaremos de esta manera.

```
PROCEDURE mipagina
   LOCAL cCache := CacheFile("mipagina")
   IF !Empty(cCache) .AND. File(cCache) .AND. FileDate(cCache) == Date()
      oCgi:SendPage( LoadCacheFile(cCache) ) // Recuperamos del Cache
   ELSE
     WITH OBJECT tWebPage():New()
 .
        . // Aquí tendemos el código que crea nuestra página
 .
 .
       oCGI:SendCachePage( :Create(), cCache)
    END WITH
   ENDIF
RETURN
```
En este ejemplo compruebo que la página cacheada sea de hoy, pero podríamos comprobar cualquier otra condición para decidir si recuperamos o no del caché.

Para facilitarnos la tarea tenemos una serie de funciones que encapsulan parte del trabajo.

- [CacheFile](https://nefele.dev/wiki/funciones/cachefile)  Nombre del fichero de cacheo, con todo el path.
- [LoadCacheFile](https://nefele.dev/wiki/funciones/loadcachefile) Recupera el fichero cache y nos devuelve la cadena HTML necesaria para enviar.
- [FileDate](https://nefele.dev/wiki/funcioens/filedate) Fecha del fichero para poder compararlo con un valor date.
- [oCGI:SendCachePage](https://nefele.dev/wiki/ocgi/sendcachepage) nos guarda el cache y envía la página al navegador.

Si utilizamos [LoadCacheFile](https://nefele.dev/wiki/funciones/loadcachefile) y estamos en [Modo Debug](https://nefele.dev/wiki/tecnicas/debugger) nos avisara en la consola de navegador y en [Néfele Console](https://nefele.dev/wiki/utilidades/nefeleconsole) cada vez que se recupere una página del cache.

<https://nefele.dev/wiki/> - **Nefele Project** Permanent link: **<https://nefele.dev/wiki/tecnicas/cachep?rev=1584893796>**

Last update: **21/07/2020 10:50**

From:

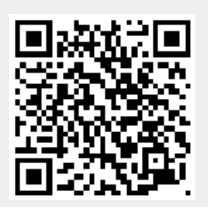